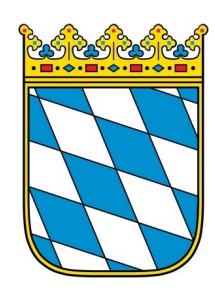

**Notar Dr. Sebastian Egger**

Altstadt 29 95028 Hof Tel.: 09281 / 2001 Fax: 09281 / 3944 Martin-Luther-Str. 1 95111 Rehau Tel.: 09283 / 1070 Fax: 09283 / 3353

kontakt@notar-egger.de **www.notar-egger.de**

# **Auftrag zur Erstellung einer Vorsorgevollmacht und / oder Patientenverfügung**

## **Angaben zu Ihrer Person (Person des Vollmachtgebers)**

Bei mehreren Vollmachtgebern bitte mehrfach ausdrucken und ausfüllen.

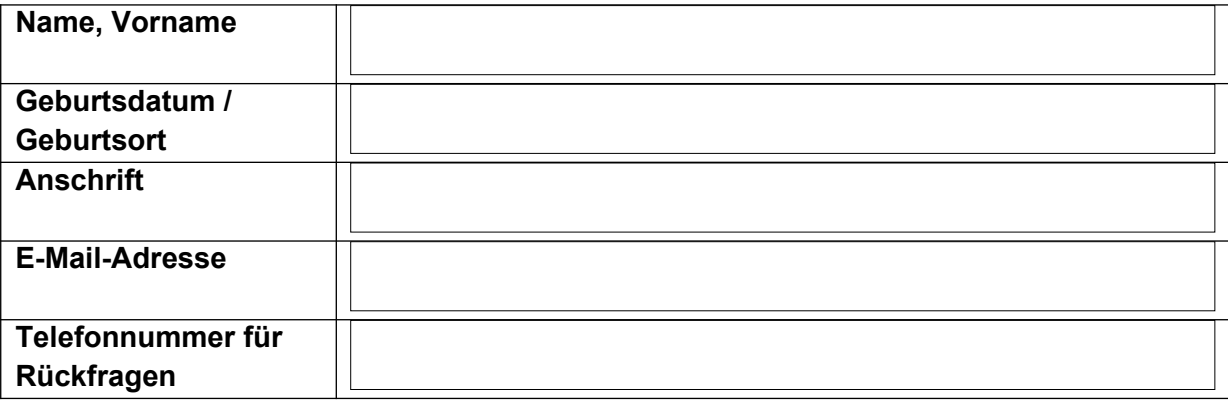

## **Was soll angemeldet werden?**

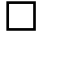

Vorsorgevollmacht

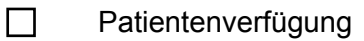

**Bitte entsprechende Folgeseite(n) ausfüllen!**

## **Terminwunsch/ Entwurfsversendung:**

Beurkundung gewünscht in

 $\Box$  Hof (Altstadt 29, 95028 Hof)

Rehau (Martin-Luther-Str. 1, 95111 Rehau)

Bitte bringen Sie zum Beglaubigungstermin gültige Ausweise (Personalausweis / Reisepass mit!

Der Entwurf wird erbeten

 $\Box$  per Mail

 $\Box$  per Post

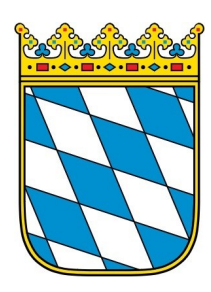

**Notar Dr. Sebastian Egger** Altstadt 29 95028 Hof Tel.: 09281 / 2001 Fax: 09281 / 3944 Martin-Luther-Str. 1 95111 Rehau Tel.: 09283 / 1070 Fax: 09283 / 3353 kontakt@notar-egger.de **www.notar-egger.de**

# **Angaben zur Vorsorgevollmacht**

## **1. Bevollmächtigter (Hauptbevollmächtigter)**

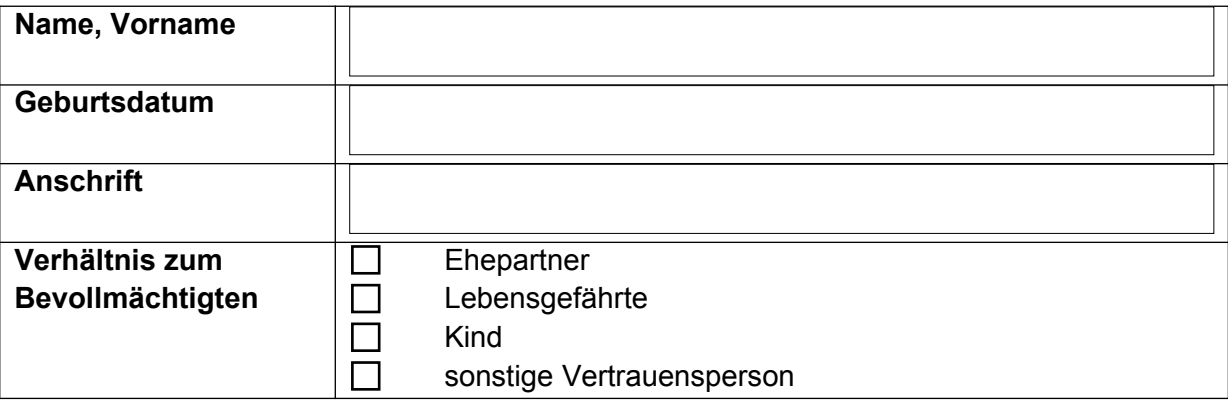

### **2. Bevollmächtigter**

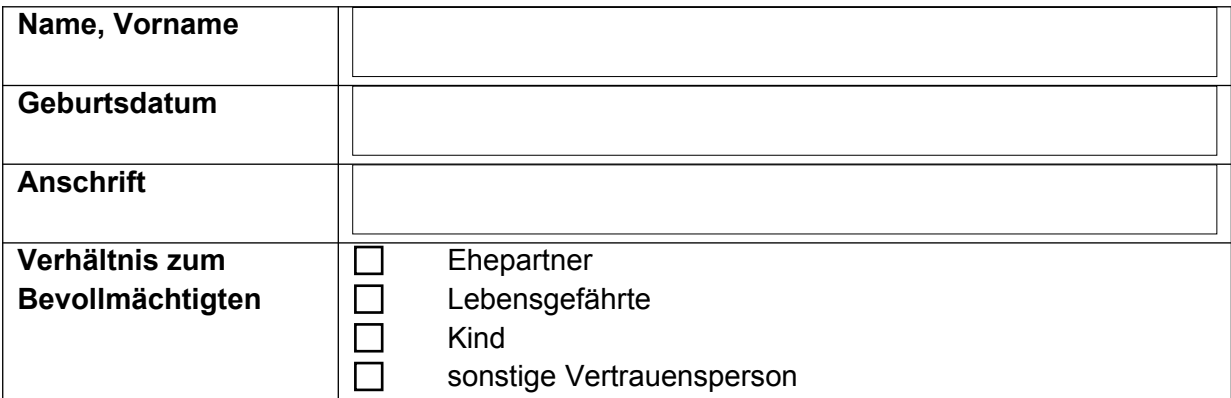

#### **3. Bevollmächtigter**

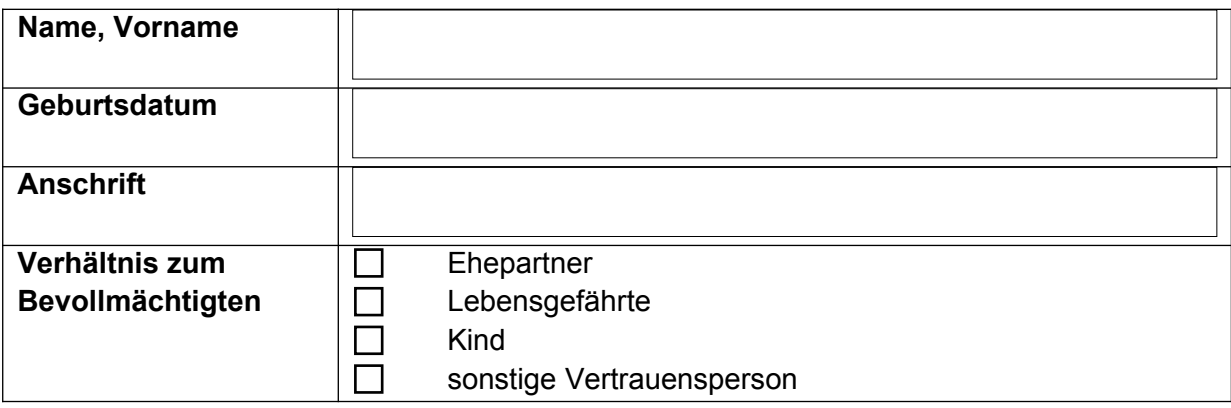

Meine Hinweise zum Datenschutz werden Ihnen auf (formloses) Verlangen gerne zugesandt. Sie liegen zudem in meinen Amtsräumen aus.

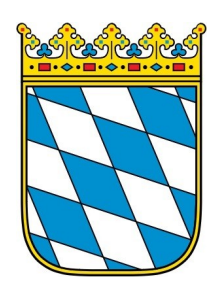

**Notar Dr. Sebastian Egger**

95028 Hof

Altstadt 29 Tel.: 09281 / 2001 Fax: 09281 / 3944 Martin-Luther-Str. 1 95111 Rehau Tel.: 09283 / 1070 Fax: 09283 / 3353 kontakt@notar-egger.de

**www.notar-egger.de**

## **4. Bevollmächtigter**

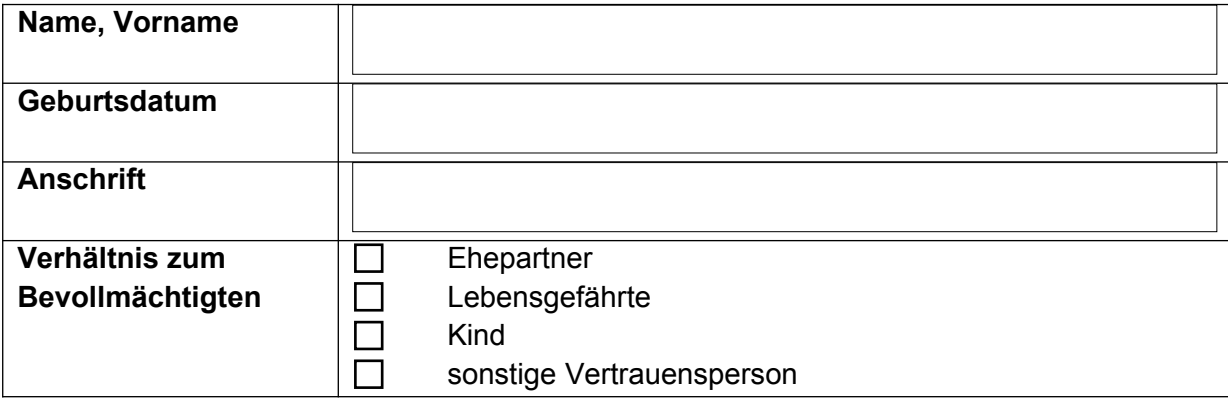

## **Weitere Angaben zur Vorsorgevollmacht**

#### **Reichweite der Vollmacht**

Die Vollmacht soll eine **umfassende Generalvollmacht** sein und die Vertretung in allen vermögensrechtlichen, gesundheitlichen und persönlichen Angelegenheiten umfassen (Regelfall).

Die Vollmacht soll ausdrücklich auch den unternehmerischen Bereich erfassen, da ich an einem oder mehreren **Unternehmen** (GmbH o.ä.) beteiligt bin.

Die Vollmacht soll nur bestimmte Bereiche umfassen (z.B. nur Gesundheitsangelegenheiten) bitte persönliche Rücksprache mit dem Notar halten.

#### **Rangfolge der Bevollmächtigen**

 Der erste Bevollmächtigte soll vorrangig bevollmächtigt sein vor den weiteren Bevollmächtigten.

Alle Bevollmächtigten sollen gleichrangig bevollmächtigt sein.

Es soll folgende Rangfolge bei der der Bevollmächtigung bestehen

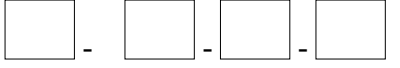

#### **Wertangabe**

Mein Aktivvermögen (z.B. Sparvermögen, Immobilieneigentum, etc.) beläuft sich auf ungefähr

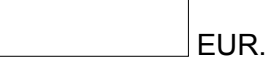

Meine Hinweise zum Datenschutz werden Ihnen auf (formloses) Verlangen gerne zugesandt. Sie liegen zudem in meinen Amtsräumen aus.

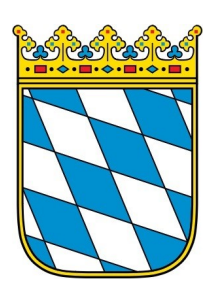

**Notar Dr. Sebastian Egger** Altstadt 29 95028 Hof Tel.: 09281 / 2001 Fax: 09281 / 3944 Martin-Luther-Str. 1 95111 Rehau Tel.: 09283 / 1070 Fax: 09283 / 3353 kontakt@notar-egger.de **www.notar-egger.de**

# **Angaben zur Patientenverfügung**

# **Behandlungswunsch**

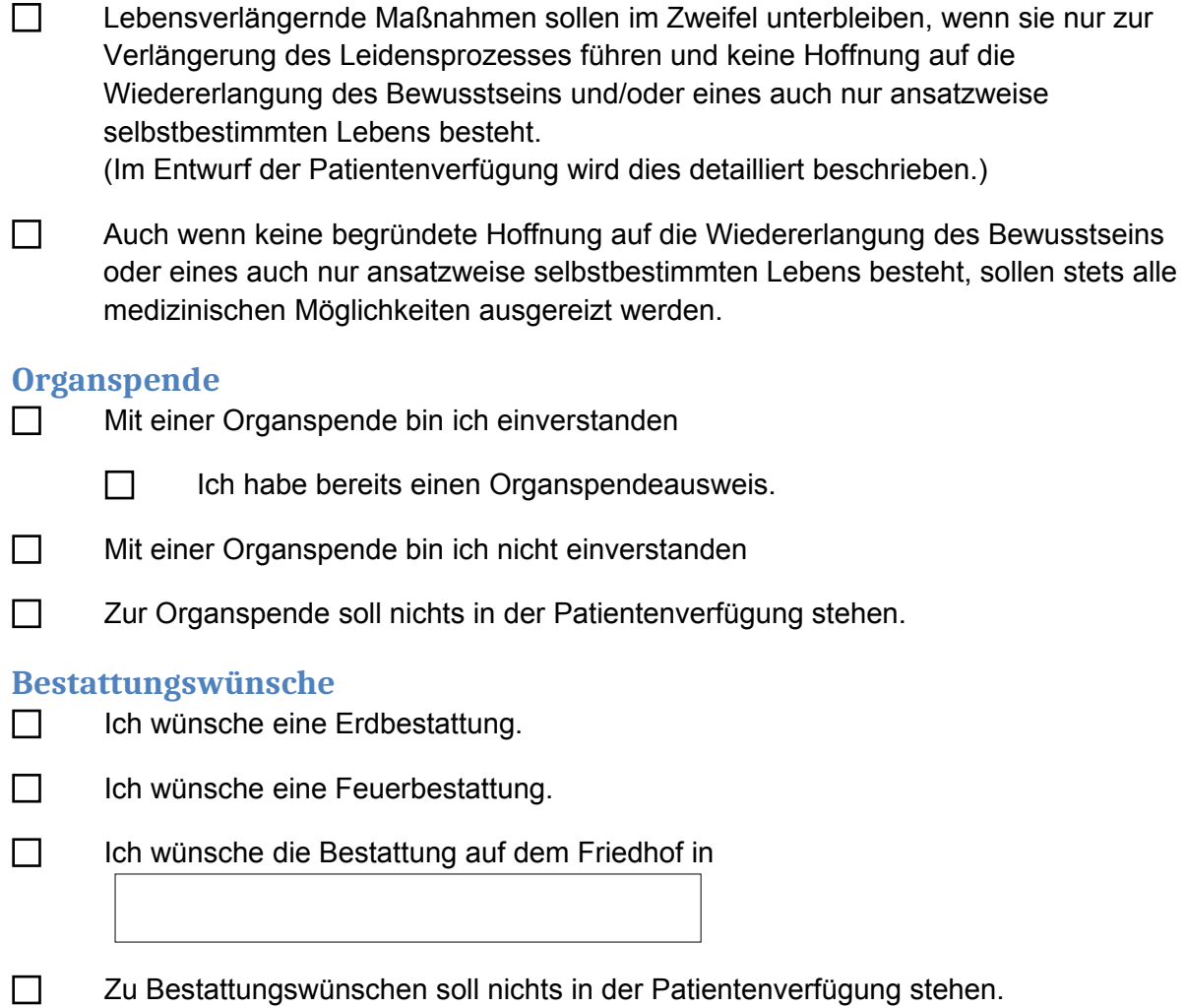

# **Weitere Wünsche:**

Meine Hinweise zum Datenschutz werden Ihnen auf (formloses) Verlangen gerne zugesandt. Sie liegen zudem in meinen Amtsräumen aus.